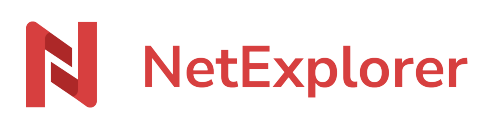

[Knowledgebase](https://support.netexplorer.fr/en-US/kb) > [NetExplorer Web Platform](https://support.netexplorer.fr/en-US/kb/plateforme-web-netexplorer) > [Good practices](https://support.netexplorer.fr/en-US/kb/bonnes-pratiques) > [Windows 7 et NetExplorer](https://support.netexplorer.fr/en-US/kb/articles/windows-7-et-netexplorer-2)

Windows 7 et NetExplorer Guilhem VERGON - 2024-08-06 - [Good practices](https://support.netexplorer.fr/en-US/kb/bonnes-pratiques)

Vous avez un PC avec **Windows 7** et malgré la fin du support par Microsoft de cette version de Windows ([Site officiel Microsoft](https://support.microsoft.com/fr-fr/help/4057281/windows-7-support-ended-on-january-14-2020)), vous ne pouvez pas changer de version.

Nous ne pouvons plus maintenir de support technique, sur cette version de Windows.

Nous vous engageons d'ailleurs fortement à opter pour une version plus récente de Windows (10 ou 11), le support Microsoft n'étant plus, comme indiqué ci-dessus, proposé, vous risquez de rencontrer des failles de sécurité.